# Algoritmos MCMC para inferência bayesiana (Parte 2)

Prof. Caio Azevedo

<span id="page-0-0"></span> $298$ メロメ メ母メ メミメ メミメ э

Prof. Caio Azevedo Algoritmos MCMC para inferência bayesiana (Parte 2)

#### Exemplo: mortalidade de besouros

Dados relativos ao percentual de besouros mortos quando expostos à

diferentes doses de disulfeto de carbono gasoso  $(CS_2)$ .

<span id="page-1-0"></span>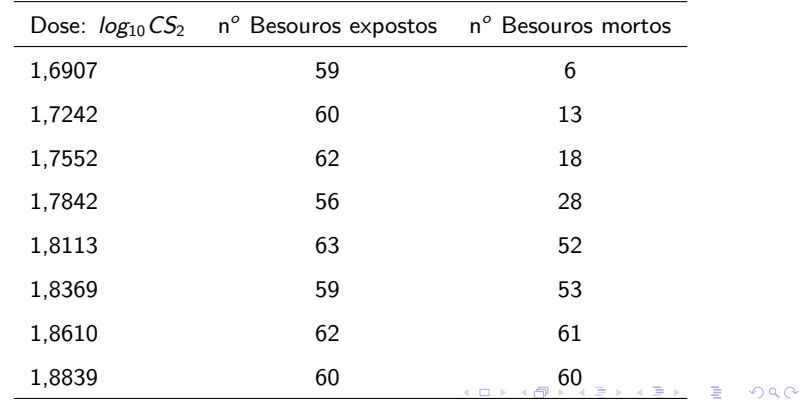

Prof. Caio Azevedo

#### Exemplo: mortalidade de besouros

#### Modelo1

$$
Y_i | (\beta_0, \beta_1) \sim \text{Binomial}(m_i, p_i)
$$
  

$$
\ln \left( \frac{p_i}{1 - p_i} \right) = \beta_0 + \beta_1 x_i, i = 1, 2, ..., 8
$$

- $m_i$ : número de besouros expostos à dose i de  $CS_2$ .
- $Y_i$ : número de besouros expostos à dose i de  $CS_2$  que morreram.
- $x_i$  : dose (log da concentração de  $CS_2)$  à que os besouros do grupo i foram expostos.

<span id="page-2-0"></span> $QQ$ 

イロト イ母 トイヨ トイヨト

### Cont. do modelo 1

\n- Assim, 
$$
p_i = \frac{e^{\beta_0 + \beta_1 x_i}}{1 + e^{\beta_0 + \beta_1 x_i}}
$$
\n- $\beta_0$  é o logito  $\left[\ln\left(\frac{p_i}{1 - p_i}\right)\right]$  da proporção de besouros mortos submetidos à uma concentração de 1 unidade de  $CS_2$ . Ou seja, se  $x_i = \log_{10}(\text{concent}) = \log_{10}(1) = 0$  então  $p_i = \frac{e^{\beta_0}}{1 + e^{\beta_0}}$ .
\n

メロトメ 伊 トメミトメミト ニミーのダダ

Prof. Caio Azevedo

### Cont. do modelo 1

\n- Sejam: 
$$
p_i = \frac{e^{\beta_0 + \beta_1 x_i}}{1 + e^{\beta_0 + \beta_1 x_i}} e p_{i+1} = \frac{e^{\beta_0 + \beta_1 (x_i + 1)}}{1 + e^{\beta_0 + \beta_1 (x_i + 1)}}.
$$
\n- Assim:  $\ln\left(\frac{p_i}{1 - p_i}\right) = \beta_0 + \beta_1 x_i e \ln\left(\frac{p_{i+1}}{1 - p_{i+1}}\right) = \beta_0 + \beta_1 (x_i + 1).$
\n- Logo:  $\ln\left(\frac{p_{i+1}}{1 - p_{i+1}}\right) - \ln\left(\frac{p_i}{1 - p_i}\right) = \ln\left(\frac{p_{i+1}/(1 - p_{i+1})}{p_i/(1 - p_i)}\right) = \beta_1.$
\n- Portanto,  $\frac{p_{i+1}/(1 - p_{i+1})}{p_i/(1 - p_i)} = e^{\beta_1}$  (conhecida como razão de chances).
\n

#### Exemplo: mortalidade de besouros

Modelo 2

$$
Y_i | (\beta_0, \beta_1) \sim \text{Binomial}(m_i, p_i)
$$
  

$$
\ln \left( \frac{p_i}{1 - p_i} \right) = \beta_0 + \beta_1 (x_i - \overline{x}), \overline{x} = \frac{1}{8} \sum_{i=1}^{8} x_i, i = 1, 2, ..., 8
$$

- Neste caso,  $\beta_0$  é o logito  $\left[\ln\left(\frac{p_i}{1-p_i}\right)\right]$  da proporção de besouros mortos submetidos à uma concentração igual à  $\overline{x}$  unidades de CS<sub>2</sub>. Ou seja, se  $x_i = log_{10}(concent) = \frac{1}{8} \sum_{i=1}^{8} log_{10}(concent_i)$  então  $p_i = \frac{e^{\beta_0}}{1+e^{\beta_0}}$  $\frac{1}{1 + e^{\beta_0}}$ .
- As outras quantidades, incluindo o parâmetro  $\beta_1$ , possuem as mesmas interpretações que no modelo 1, (substituindo-se  $x_i$  por

イロト イ部 トイ君 トイ君 トー

つへへ

$$
x_i-\overline{x}\big).
$$

Prof. Caio Azevedo

#### Comandos

Algoritmo WinBUGS para o ajuste do modelo.

```
ComBes
probitmod<-function(){
          for( i in 1 : N ) {
r[i] \sim dbin(p[i], n[i]) logit(p[i]) <- beta0 + beta1 * (x[i]-1.793425)
# logit(p[i]) <- beta0 + beta1 * (x[i])
 auxp[i] <- beta0+beta1*(x[i]-1.793425)
 auxp1[i] <-exp(auxp[i])/(1+exp(auxp[i]))
 rpredaux[i] ~ dbin(auxp1[i],n[i])
     rpred[i] < -rpredaux[i]/n[i] }
         beta0 \sim dnorm(0.0, 0.001)beta1 \sim dnorm(0.0, 0.001)}
```
 $QQQ$ 

э

メロメ (御) メミン メミン

# Traceplots para os três conjuntos de cadeias geradas: modelo 1

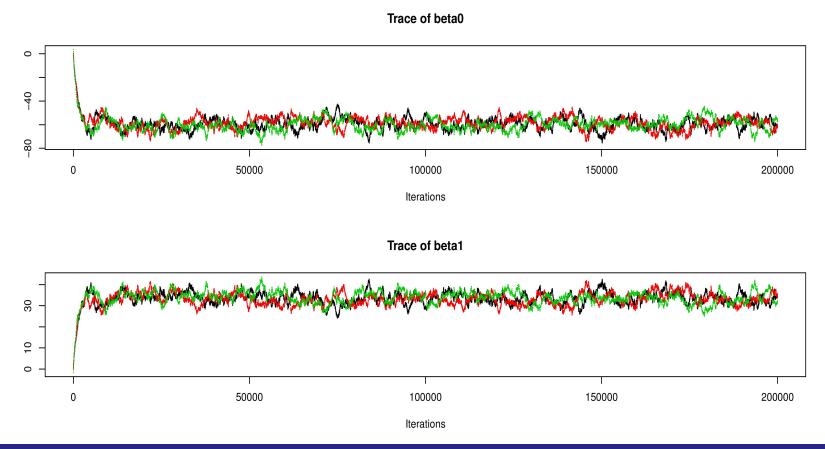

 $299$ 

Prof. Caio Azevedo

### Autocorrelações para um dos conjuntos de cadeias: modelo

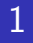

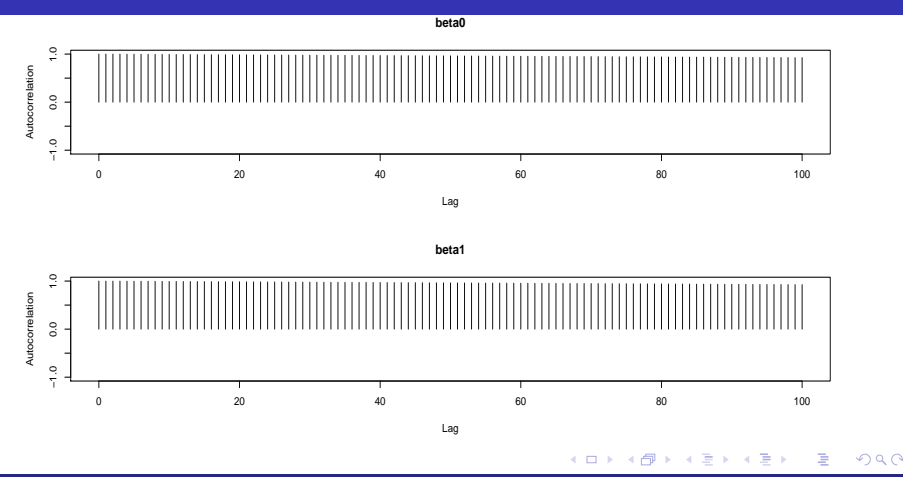

#### Prof. Caio Azevedo

# Gráfico das medianas acumuladas para um dos conjuntos de cadeias: modelo 1

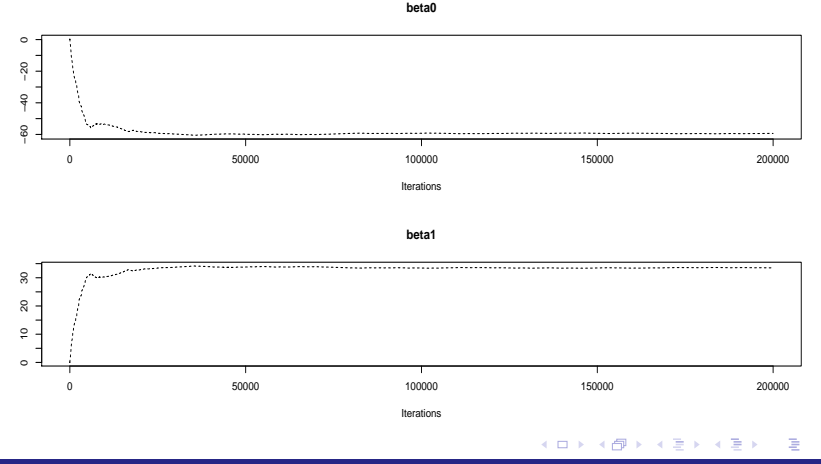

 $QQ$ 

#### Prof. Caio Azevedo

## Gráfico da estatística de Geweke para um dos conjuntos de cadeias: modelo 1

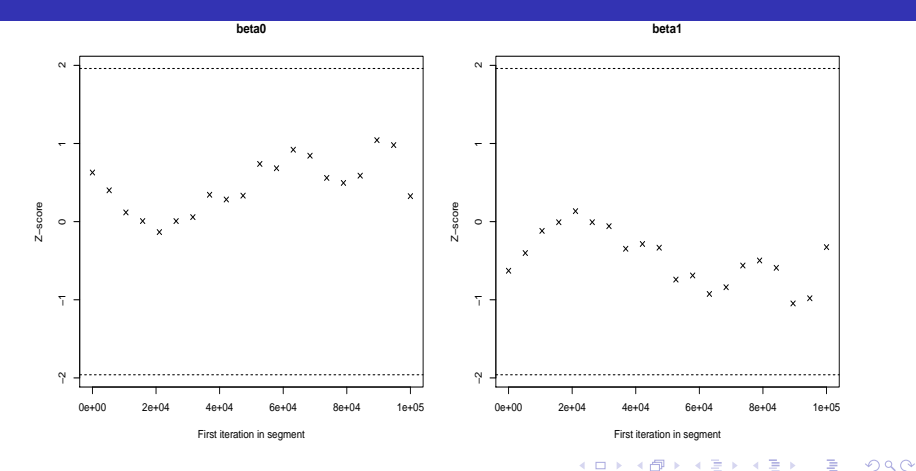

Prof. Caio Azevedo

# Gráfico da estatística de Gelman-Rubin utilizando os três conjuntos de cadeias: modelo 1

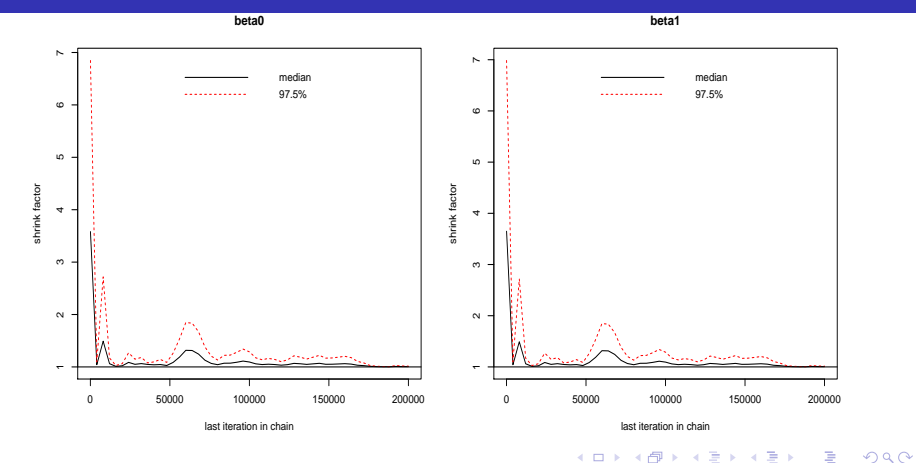

Prof. Caio Azevedo

## Traceplots para os três conjuntos de cadeias geradas: modelo 2

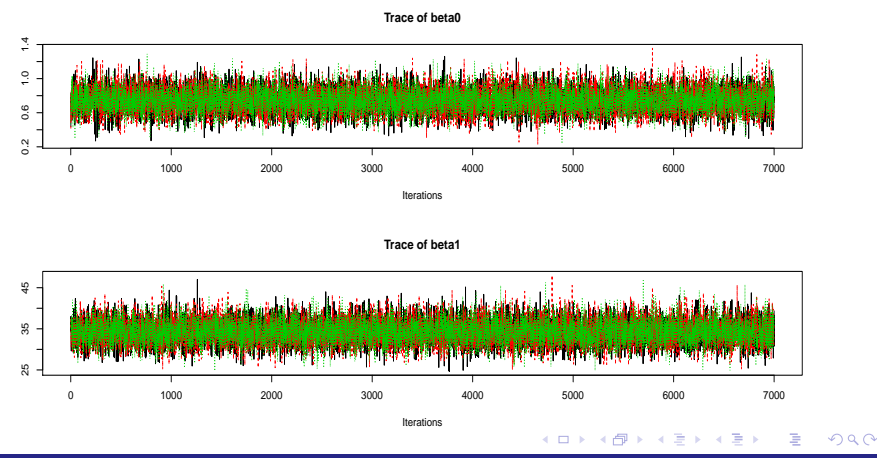

Prof. Caio Azevedo

### Autocorrelações para um dos conjuntos de cadeias: modelo

2

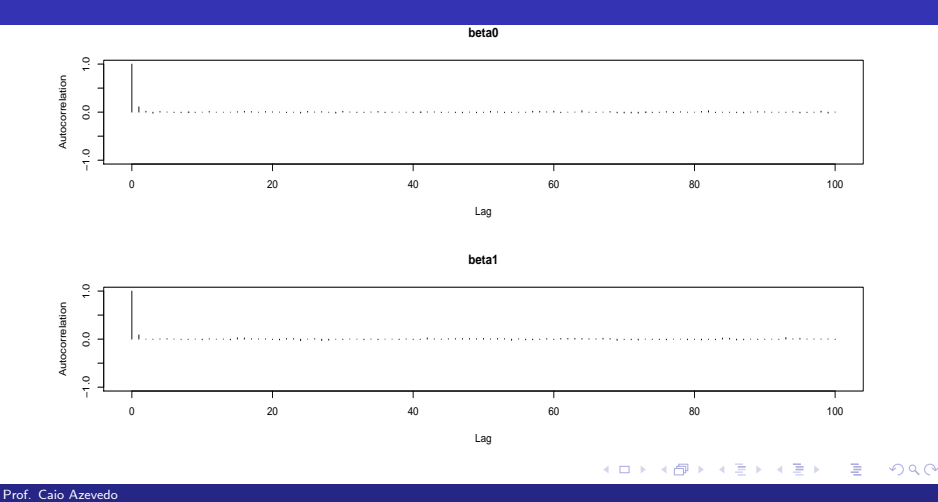

# Gráfico das medianas acumuladas para um dos conjuntos de cadeias: modelo 2

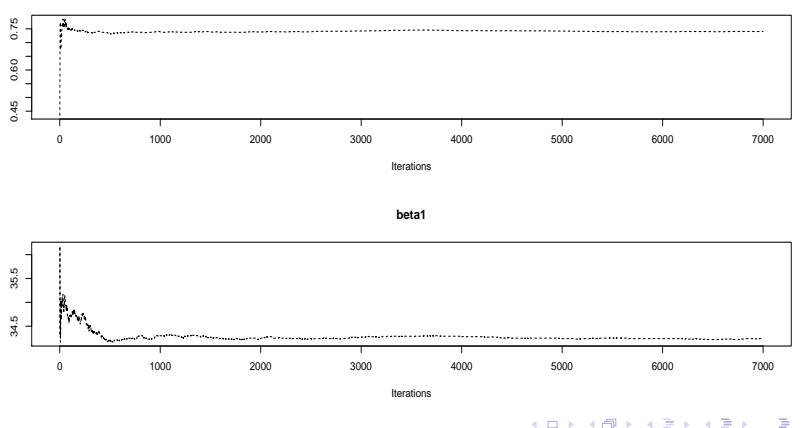

 $QQ$ 

**beta0**

#### Prof. Caio Azevedo

### Gráfico da estatística de Geweke para um dos conjuntos de cadeias: modelo 2

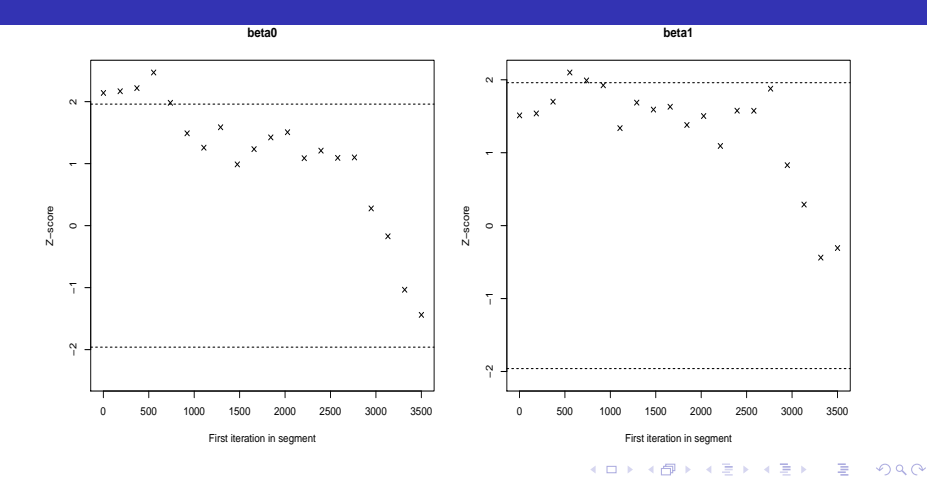

Prof. Caio Azevedo

## Gráfico da estatística de Gelman-Rubin utilizando os três conjuntos de cadeias: modelo 2

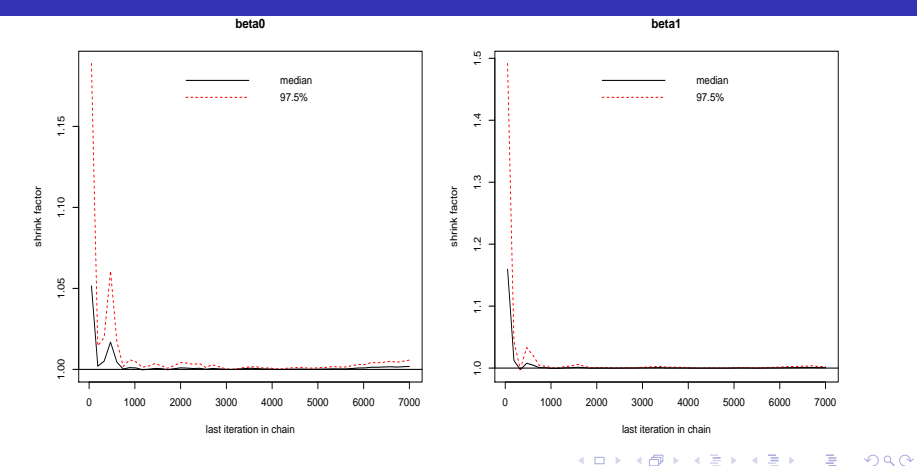

Prof. Caio Azevedo

## Histograma da amostra válida para um dos conjuntos de cadeias: modelo 2

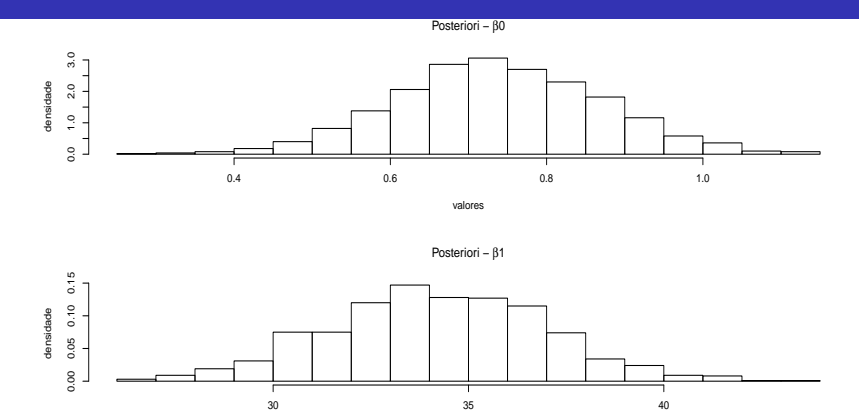

valores

 $2Q$ 4 0 8 - ∢ r¶ ∍ - 6

#### Prof. Caio Azevedo

#### Estimativas bayesianas para um dos conjuntos de cadeias

#### **Resumo**

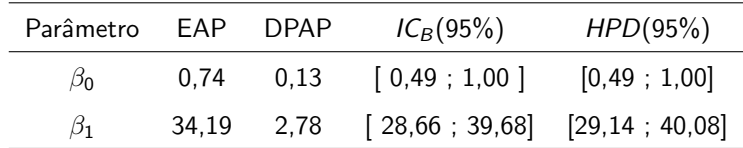

**Modelo completo** : Deviance = 39,4,  $p_D = 2$ , 0; DIC = 41, 5.

Modelo só com o intercepto ( $\beta_0$ ): Deviance = 311,5,

 $p_D = 1, 1; D/C = 312, 5.$ 

メロメ (御) メミン メミン

 $QQ$ 

## Proporções de insetos mortos observadas e preditas pelo modelo 2 para cada valor da dose

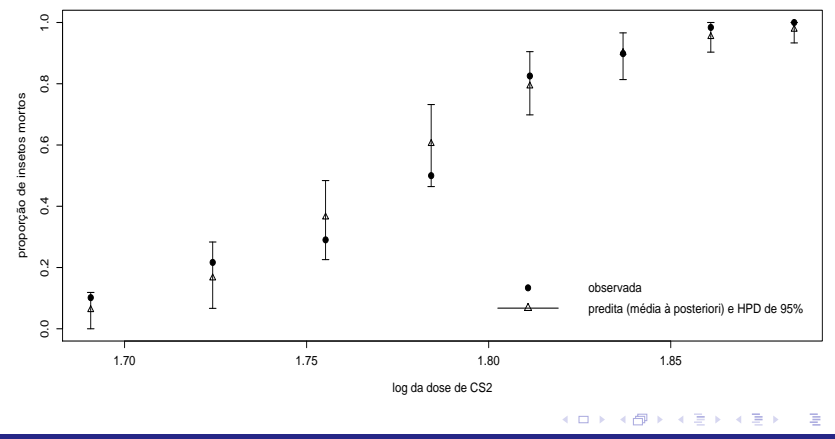

 $2Q$ 

#### Prof. Caio Azevedo

#### Voltando ao exemplo da potência de turb<u>inas de aviões</u>

- Vamos considerar os 5 tipos de turbinas analisados no experimento, doravante tipos 1, 2, 3, 4 e 5.
- $n_i = 10, \forall i$  (tamanho amostral por grupo).
- $\blacksquare$  y<sub>ii</sub>: tempo de vida (em milhões de ciclos) da j-ésima turbina do i-ésimo tipo.
- Suposição:  $\ Y_{ij}|\boldsymbol{\beta},\phi\stackrel{ind.}{\sim}\text{gama}(\mu_i,\phi),i=1,2,3,4,5$ e $j=1,2,...,n_i,$ em que  $\mathcal{E}(Y_{ij}|\bm{\theta})=\mu_i$ ,  $\mathcal{V}(Y_{ij}|\bm{\theta})=\frac{\mu_i^2}{\phi}$ , e  $\bm{\theta}=(\bm{\beta},\phi)'$ ,  $\phi$  é chamado de parâmetro de precisão.

Prof. Caio Azevedo

### Análise descritiva

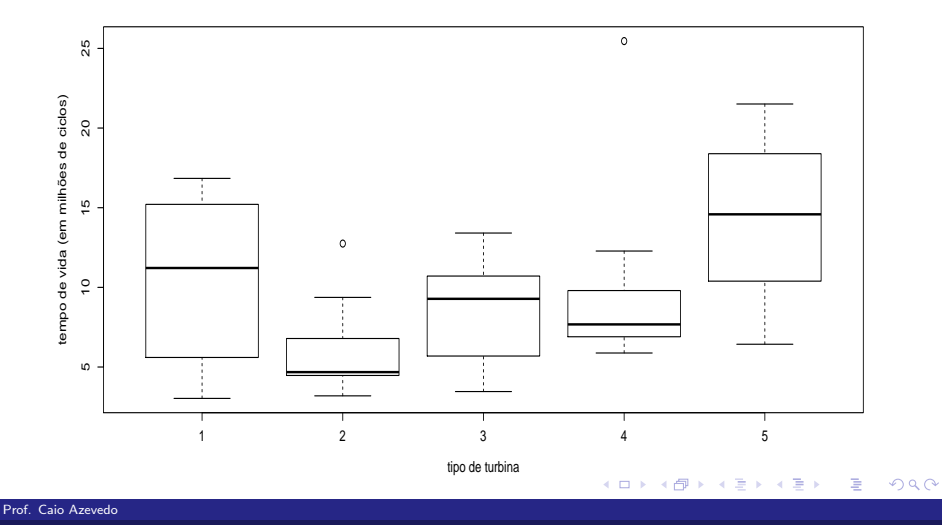

### Análise descritiva

<span id="page-22-0"></span>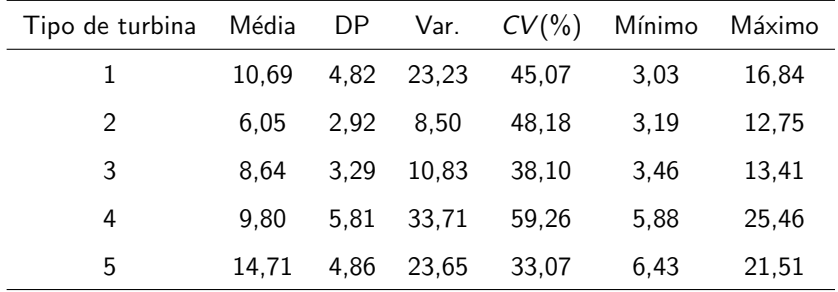

#### Modelo 1

Média: In $\mu_i = \alpha + \beta_i, \beta_1 = 0$  (casela de referência). Logo  $\mu_i = e^{\alpha+\beta_i}$  e  $\boldsymbol{\beta} = (\alpha,\beta_2,\beta_3,\beta_4,\beta_5)'$  $p(y_{ij}|\beta,\phi)=\frac{1}{\Gamma(\phi)}$  $\int$   $\phi$ y<sub>ij</sub>  $\mu_i$  $\int_{0}^{\phi} e^{(-\phi y_{ij}/\mu_i)} 1\!\!1_{(0,\infty)}(y_{ij}).$ **Resumindo:** 

$$
Y_{ij}|\beta, \phi \stackrel{ind.}{\sim} \text{gama}(\mu_i, \phi)
$$

$$
\ln \mu_i = \alpha + \beta_i, \beta_1 = 0
$$

$$
\mathcal{E}(Y_{ij}|\theta) = \mu_i \quad ; \quad \mathcal{V}(Y_{ij}|\theta) = \frac{\mu_i^2}{\phi}
$$

**■** Prioris:  $\beta$ :  $\beta$ <sub>i</sub> ~  $N(0, 100)$ ,  $\phi$  ~ gama(0,01,0,01) (vaga)

(parametrização do curso), mutuamente in[dep](#page-22-0)[en](#page-24-0)[d](#page-22-0)[ent](#page-23-0)[e](#page-0-0)[s e](#page-0-0)[ntr](#page-36-0)e[s](#page-0-0)[i.](#page-36-0)

<span id="page-23-0"></span> $\Omega$ 

Prof. Caio Azevedo

### Traceplots para os três conjuntos de cadeias geradas

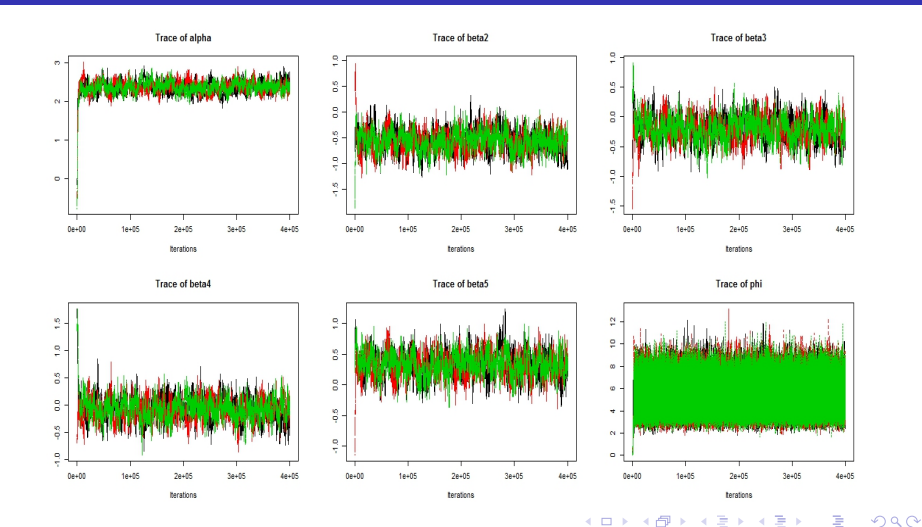

<span id="page-24-0"></span>Prof. Caio Azevedo

### Autocorrelações para um dos conjuntos de cadeias

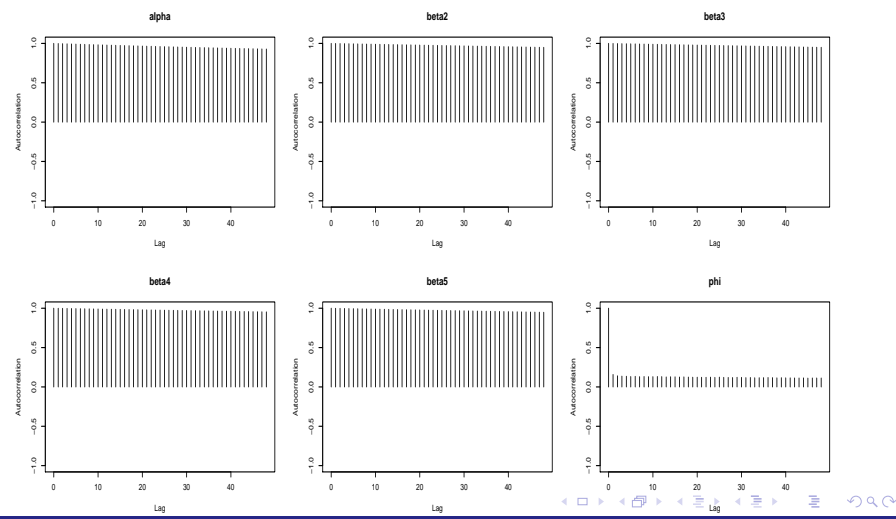

<span id="page-25-0"></span>Prof. Caio Azevedo

### Gráfico da estatística de Geweke para um dos conjuntos de

#### cadeias

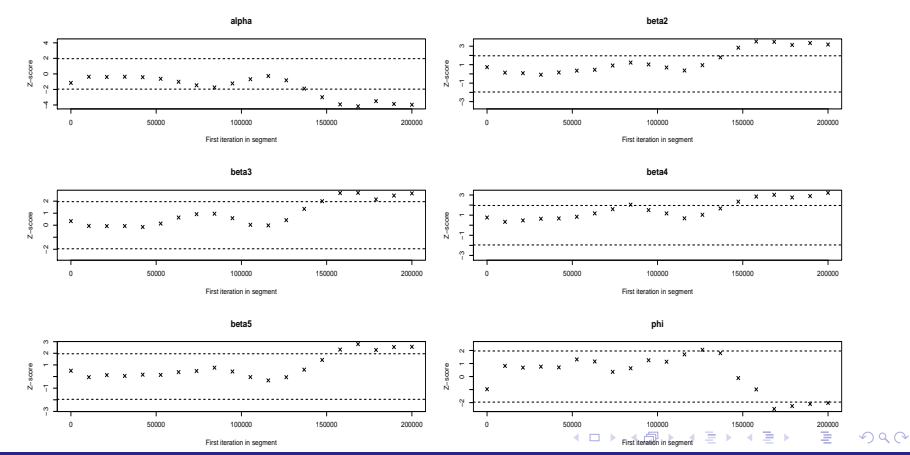

#### <span id="page-26-0"></span>Prof. Caio Azevedo

## Gráfico da estatística de Gelman-Rubin utilizando os três conjuntos de cadeias

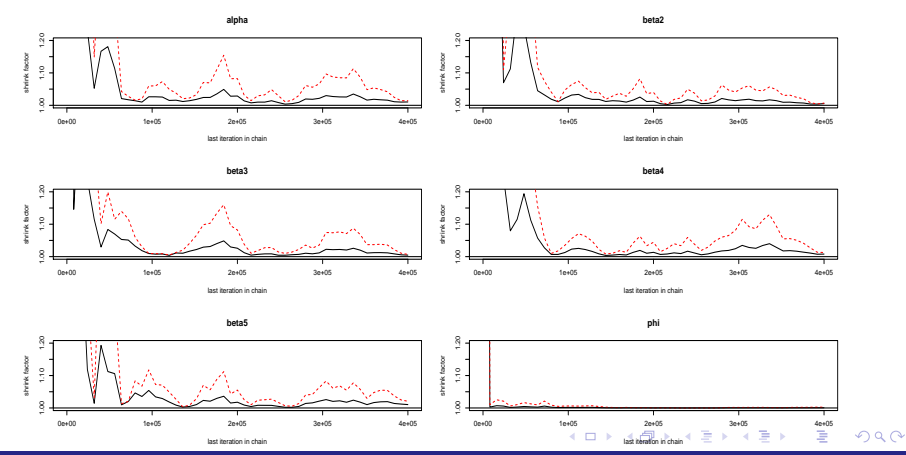

<span id="page-27-0"></span>Prof. Caio Azevedo

### Histograma da amostra válida para um dos conjuntos de

#### cadeias

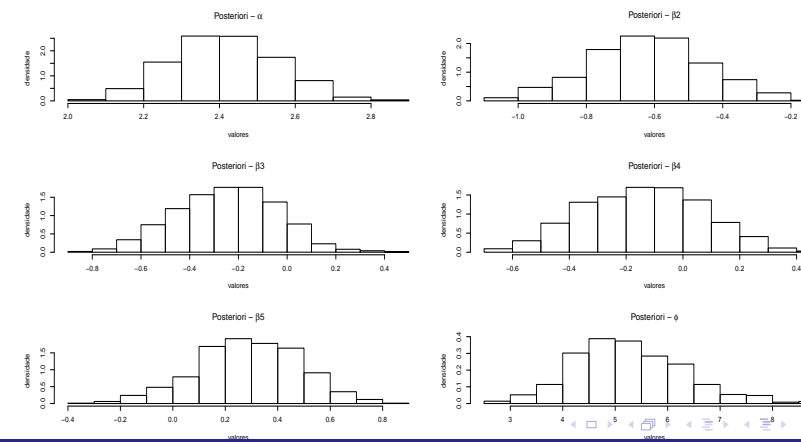

<span id="page-28-0"></span> $290$ 

Prof. Caio Azevedo

### EAP e HPD(95%) para todas as cadeias

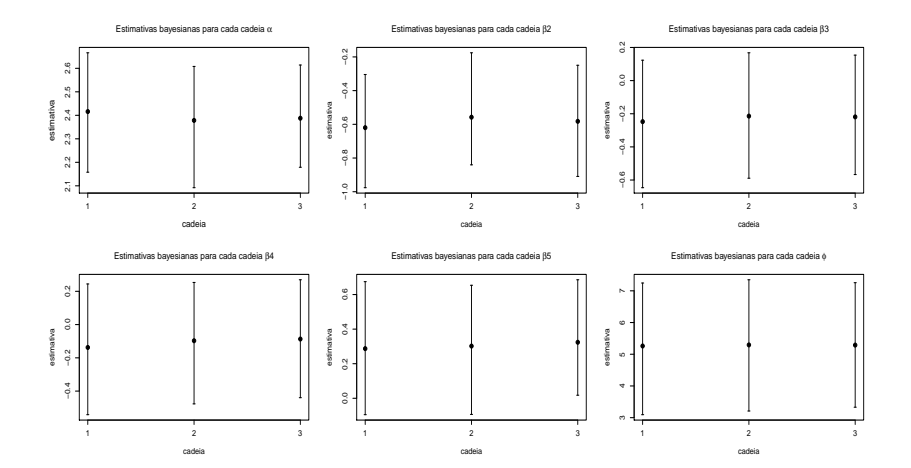

<span id="page-29-0"></span> $298$ K ロト K 御 ト K 君 ト K 君 ト 重

#### Prof. Caio Azevedo

### Estimativas bayesianas para um dos conjuntos de cadeias

#### **Resumo**

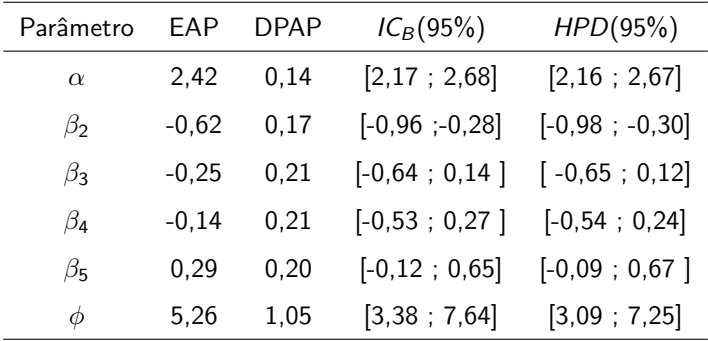

# EAP e HPD(95%) para um dos conjuntos de cadeias para os parâmetros  $(\beta_2, \beta_2, \beta_4, \beta_5)$

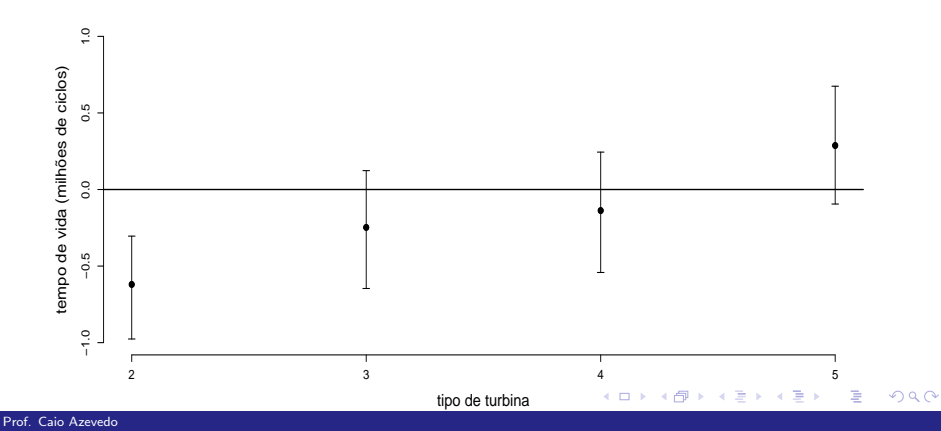

Algoritmos MCMC para inferência bayesiana (Parte 2)

#### Comparação de modelos

Vamos comparar os seguintes modelos:

- **Modelo 1: modelo completo.**
- **Modelo 2: modelo 1 com**  $\beta_4 = 0$ .
- **Modelo 3: modelo 1 com**  $\beta_4 = \beta_3 = 0$ .
- **Modelo 4: modelo 1 com**  $\beta_5 = \beta_4 = \beta_3 = 0$ .

 $QQ$ 

メロメ メ母メ メミメ メミメ

### Comparação de modelos

#### **Resultados**

<span id="page-33-0"></span>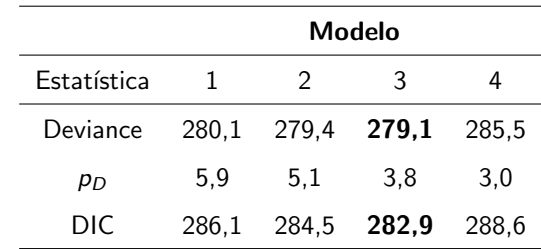

O modelo 3 ( $\beta_4 = \beta_3 = 0$ ) foi selecionado.

# Estimativas Bayesianas para um dos conjuntos de cadeias: modelo 3

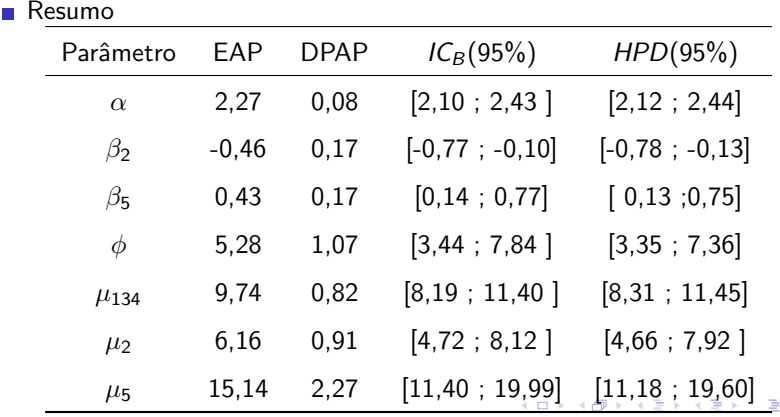

<span id="page-34-0"></span> $298$ 

Prof. Caio Azevedo

### Boxplots dos tempos de vidas observados e preditos pelo modelo 3

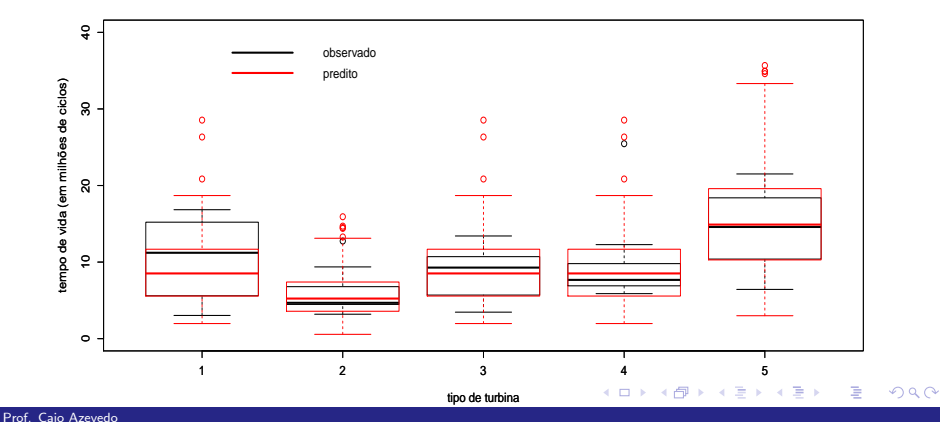

<span id="page-35-0"></span>

### Tempos médios de vida ajustados pelo modelo 3

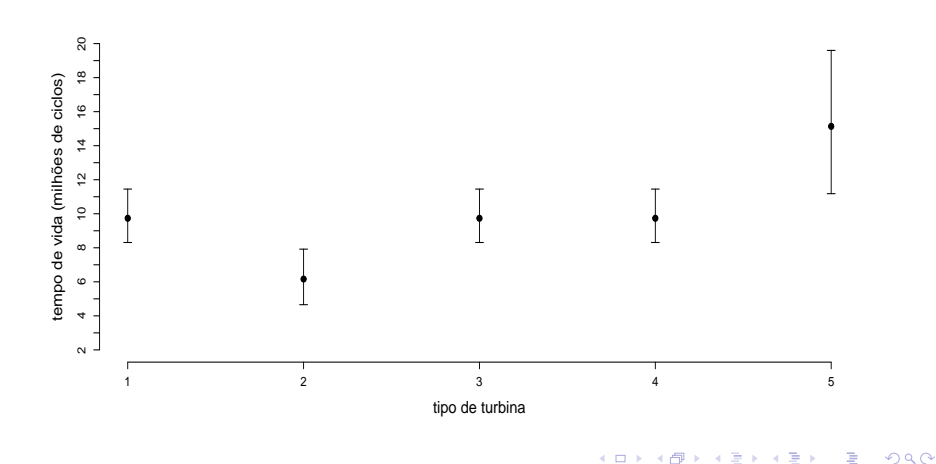

#### <span id="page-36-0"></span>Prof. Caio Azevedo